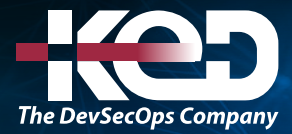

Microsoft Partner

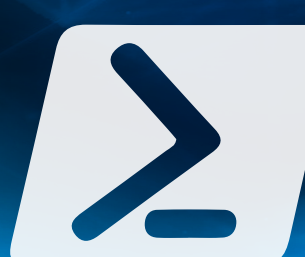

# AZ-040T00

Automating Administration with PowerShell

# Información general.

Este curso proporciona a los alumnos los conocimientos y aptitudes fundamentales para usar PowerShell para administrar y automatizar la administración de servidores de Windows. Este curso proporciona a los alumnos las aptitudes necesarias para identificar y crear el comando que necesitan para realizar una tarea específica. Además, los alumnos aprenden a crear scripts para realizar tareas avanzadas, como la automatización de tareas repetitivas y la generación de informes. Este curso proporciona conocimientos previos que respaldan una amplia gama de productos de Microsoft, como Windows Server, Cliente de Windows, Microsoft Azure y Microsoft 365. De acuerdo con ese objetivo, este curso no se centrará en ninguno de esos productos, aunque Windows Server, que es la plataforma común para todos esos productos, servirá de ejemplo para las técnicas que se enseñan en este curso.

# Duración.

5 Días.

# Perfil del público.

Este curso está destinado a profesionales de TI que ya tienen experiencia en la administración general de Windows Server, el cliente de Windows, Azure y Microsoft 365 y que quieren obtener más información sobre el uso de Windows PowerShell para la administración. No se presupone ninguna experiencia previa con ninguna versión de PowerShell ni con ningún lenguaje de script. Este curso también es adecuado para profesionales de TI que ya tienen experiencia en la administración de servidores, como Microsoft Exchange Server, Microsoft SharePoint Server y Microsoft SQL Server.

## Examen.

Este curso no tiene un examen asociado.

# Temario. **Módulo 1: Revisión de Windows PowerShell.**

En este módulo se presenta Windows PowerShell y sus versiones. En él se describen las aplicaciones host que se usan habitualmente. Explica cómo usar Microsoft Visual Studio Code (VS Code) para desarrollar scripts de PowerShell.

- •**•**Aprendizaje sobre Windows PowerShell.
- •**•**Familiarización con las aplicaciones de Windows PowerShell.
- •**•**Identificación de factores para instalar y usar Windows PowerShell.
- •**•**Configuración de la consola de Windows PowerShell.
- •**•**Configuración del Entorno de scripting integrado (ISE) de Windows PowerShell.
- •**•**Uso de Visual Studio Code con PowerShell.

#### **Al final de este módulo, podrá hacer lo siguiente:**

- •**•**Descripción de Windows PowerShell y sus versiones principales.
- •**•**Identificación de las aplicaciones de hospedaje comunes de Windows PowerShell.
- •**•**Descripción de los puntos que se deben tener en cuenta al usar PowerShell.
- •**•**Explicación de cómo configurar el host de consola de Windows PowerShell.
- •**•**Explicación de cómo configurar el host de Windows PowerShell ISE.
- •**•**Descripción de cómo usar VS Code para el scripting de PowerShell.

# www.ked.com.mx

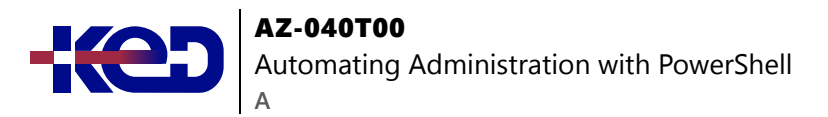

### **Módulo 2: Descripción de la sintaxis de comandos en Windows PowerShell.**

En este módulo se tratan la estructura y los parámetros de cmdlets para usar los cmdlets de Windows PowerShell. En él también se explica cómo usar la finalización de tabulación y cómo mostrar el contenido de los archivos Acerca de.

- •**•**Detección de la estructura de los cmdlets de PowerShell.
- •**•**Detección de los parámetros para usar cmdlets de PowerShell.
- •**•**Revisión de la característica de finalización con tabulación en PowerShell.
- •**•**Visualización del contenido de los archivos "Acerca de" en PowerShell.

**Al final de este módulo, podrá hacer lo siguiente:**

- •**•**Describir la estructura del cmdlet.
- •**•**Identificar cómo usar parámetros de Windows PowerShell.
- •**•**Explicar cómo usar la finalización con tabulación.
- •**•**Explicar cómo mostrar el contenido de los archivos "Acerca de".
- •**•**Usar los archivos "Acerca de".

### **Módulo 3: Búsqueda de comandos y Get-Help en Windows PowerShell.**

En este módulo se explica cómo buscar cmdlets de Windows PowerShell que puede usar para realizar tareas específicas. También trata cómo usar Get-Help para recuperar información detallada sobre un cmdlet y sus parámetros.

- •**•**Definición de módulos en PowerShell.
- •**•**Búsqueda de cmdlets en PowerShell.
- •**•**Uso de alias de comando en PowerShell.
- •**•**Uso de Show-Command y Get-Help en PowerShell.
- •**•**Interpretación del contenido del archivo de ayuda y actualización del contenido de ayuda local en PowerShell.

#### **Al final de este módulo, podrá hacer lo siguiente:**

- •**•**Descripción de la relación entre módulos y cmdlets.
- •**•**Identificación de las opciones para buscar cmdlets.
- •**•**Descripción y uso de alias.
- •**•**Explicación de cómo usar Show-Command.
- •**•**Explicación de cómo usar Get-Help.
- •**•**Revisión de la ayuda y cómo interpretar el contenido del archivo de ayuda.
- •**•**Explicación de cómo actualizar el contenido de ayuda local.

### **Módulo 4: Administración de Active Directory Domain Services mediante cmdlets de PowerShell.**

En este módulo se tratan los cmdlets que se usan para administrar Active Directory Domain Services.

- •**•**Administración de cuentas de usuario en PowerShell.
- •**•**Administración de grupos y pertenencias a grupos en PowerShell.
- •**•**Administración de cuentas de equipo en PowerShell.
- •**•**Administración de unidades organizativas y objetos de Active Directory en PowerShell.

#### **Al final de este módulo, podrá hacer lo siguiente:**

- •**•**Identificar cmdlets de administración de usuario.
- •**•**Enumerar cmdlets de administración de grupos.
- •**•**Administrar usuarios y grupos.
- •**•**Describir los cmdlets para administrar objetos de equipoy objetos de Active Directory.
- •**•**Describir los cmdlets para administrar unidades organizativas (UO).

### **Módulo 5: Administración de la configuración del servicio de red de dispositivos Windows mediante cmdlets de PowerShell.**

En este módulo se tratan los módulos y cmdlets de PowerShell que se usan para configurar las opciones de red de dispositivos Windows.

- •**•**Administración de direcciones IP en PowerShell.
- •**•**Administración del enrutamiento IP en PowerShell.
- •**•**Administración de clientes DNS en PowerShell.
- •**•**Administración de la configuración del Firewall de Windows en PowerShell.

#### **Al final de este módulo, podrá hacer lo siguiente:**

- •**•**Identificación de los cmdlets para administrar la configuración de TCP/IP.
- •**•**Descripción de cómo administrar la configuración de la tabla de enrutamiento local.
- •**•**Descripción de cómo modificar la configuración del cliente DNS.
- •**•**Enumeración de los cmdlets para administrar el Firewall de Windows.
- •**•**Configuración de la red.

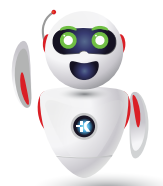

Pag. 2

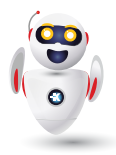

#### **Módulo 6: Administración de la configuración de Windows Server mediante cmdlets de PowerShell.**

En este módulo se tratan los cmdlets que se usan para configurar opciones relacionadas con la directiva de grupo, el Administrador del servidor, Hyper-V e Internet Information Services (IIS).

- •**•**Tareas de administración mediante los cmdlets de administración de directiva de grupo.
- •**•**Roles y servicios de servidor mediante cmdlets de PowerShell.
- •**•**Máquinas virtuales de Hyper-V mediante cmdlets de PowerShell.
- •**•**Administración de Internet Information Services mediante cmdlets de PowerShell.

#### **Al final de este módulo, podrá hacer lo siguiente:**

- •**•**Descripción de los cmdlets para administrar objetos de directiva de grupo (GPO).
- •**•**Descripción de los cmdlets para administrar características, roles y servicios del servidor.
- •**•**Descripción de los cmdlets para administrar Hyper-V y máquinas virtuales (VM).
- •**•**Descripción de los cmdlets para gestionar y administrar Internet Information Services (IIS).

### **Módulo 7: Administración de la configuración de un equipo Windows local mediante cmdlets de PowerShell.**

En este módulo se tratan los cmdlets comunes de PowerShell que se pueden usar para realizar tareas en un equipo de Windows 10 local.

- •**•**Administrar Windows 10 mediante PowerShell.
- •**•**Administración de permisos con PowerShell.

#### **Al final de este módulo, podrá hacer lo siguiente:**

- •**•**Descripción de los cmdlets para administrar dispositivos Windows 10.
- •**•**Descripción de los cmdlets para administrar permisos locales con Windows PowerShell.

### **Módulo 8: Comprensión de la canalización de Windows PowerShell.**

En este módulo se explica la canalización de Windows PowerShell y algunas técnicas básicas para ejecutar varios comandos en ella.

- •**•**Revisión de la canalización de Windows PowerShell y su salida.
- •**•**Detección de miembros de objeto en PowerShell.
- •**•**Control del formato de la salida de la canalización.

#### **Al final de este módulo, podrá hacer lo siguiente:**

- •**•**Descripción de las características y funcionalidades de la canalización.
- •**•**Uso de la terminología adecuada para describir la salida de la canalización y los objetos de canalización.
- •**•**Explicación de cómo detectar y mostrar miembros de objeto.
- •**•**Revisión de los miembros del objeto.
- •**•**Descripción de los cmdlets usados para dar formato a la salida de la canalización para su visualización.
- •**•**Dar formato a la salida de la canalización.

### **Módulo 9: Selección, ordenación y medición de objetos mediante la canalización.**

En este módulo se explica cómo manipular objetos en la canalización mediante comandos que ordenan, seleccionan y miden objetos.

- •**•**Ordenación y agrupamiento de objetos por propiedad en la canalización.
- •**•**Medición de objetos en la canalización.
- •**•**Selección de un conjunto de objetos en la canalización.
- •**•**Selección de propiedades de objeto en la canalización.
- •**•**Creación y formato de propiedades calculadas en la canalización.

- •**•**Explicación de cómo ordenar objetos por una propiedad especificada.
- •**•**Ordenación de objetos mediante el comando Sort-Object.
- •**•**Explicación de cómo medir las propiedades numéricas de los objetos.
- •**•**Medición de objetos mediante el comando Measure-Object.
- •**•**Explicación de cómo mostrar un subconjunto de objetos en una colección.
- •**•**Explicación de cómo mostrar una lista personalizada de propiedades de los objetos.
- •**•**Selección de objetos mediante el comando Select-Object.
- •**•**Explicación de cómo crear propiedades calculadas.
- •**•**Creación de propiedades calculadas personalizadas para mostrar.

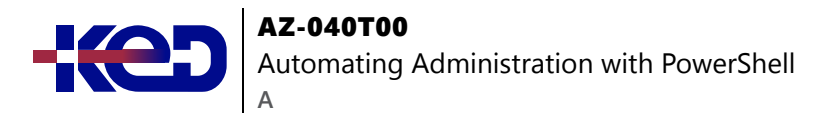

### **Módulo 10: Filtrado de objetos fuera de la canalización.**

En este módulo se explica cómo filtrar objetos fuera de la canalización mediante el cmdlet Where-Object para especificar varios criterios.

- •**•**Más información sobre los operadores de comparación en PowerShell.
- •**•**Revisión de la sintaxis básica del filtro en la canalización.
- •**•**Revisión de la sintaxis avanzada del filtro en la canalización.
- •**•**Optimización del rendimiento del filtro en la canalización.

#### **Al final de este módulo, podrá hacer lo siguiente:**

- •**•**Enumerar los principales operadores de comparación de PowerShell.
- •**•**Explicar cómo filtrar objetos mediante la sintaxis básica y avanzada.
- •**•**Filtrar objetos.
- •**•**Explicar cómo optimizar el rendimiento del filtrado en la canalización.

### **Módulo 11: Enumeración de objetos en la canalización.**

En este módulo se explica cómo enumerar objetos en la canalización para poder trabajar con un objeto a la vez durante la automatización.

- •**•**Más información sobre las enumeraciones de la canalización.
- •**•**Revisión de la sintaxis básica para enumerar objetos en la canalización.
- •**•**Revisión de la sintaxis avanzada para enumerar objetos en la canalización.

#### **Al final de este módulo, podrá hacer lo siguiente:**

- •**•**Explicar la finalidad de la enumeración.
- •**•**Explicar cómo enumerar objetos mediante la sintaxis básica.
- •**•**Realizar enumeraciones básicas.
- •**•**Explicar cómo enumerar objetos mediante la sintaxis avanzada.
- •**•**Realizar una enumeración avanzada.

### **Módulo 12: Envío y traspaso de datos como salida desde la canalización.**

En este módulo se explica cómo enviar los datos de la canalización a archivos y en varios formatos de salida.

- •**•**Escritura de datos de canalización en un archivo.
- •**•**Conversión de objetos de canalización en otras formas de representación de datos en PowerShell.
- •**•**Control de opciones de salida adicionales en PowerShell.

#### **Al final de este módulo, podrá hacer lo siguiente:**

- •**•**Explicar cómo escribir datos de canalización en un archivo.
- •**•**Explicar cómo convertir los datos de canalización al formato de valores separados por comas (CSV).
- •**•**Explicar cómo convertir los datos de canalización al formato XML.
- •**•**Explicar cómo convertir los datos de canalización al formato de notación de objetos JavaScript (JSON).
- •**•**Explicar cómo convertir los datos de canalización al formato HTML.
- •**•**Exportar datos.
- •**•**Explicar cómo enviar datos de canalización a otras ubicaciones.
- •**•**Describir cómo PowerShell hace corresponder los datos de canalización entrantes con los parámetros de un cmdlet.

### **Módulo 13: Paso de objetos de canalización.**

En este módulo se explica cómo la interfaz de línea de comandos de Windows PowerShell pasa objetos de un comando a otro en la canalización.

- •**•**Enlazado de parámetros de canalización.
- •**•**Identificación de parámetros ByValue.
- •**•**Paso de datos mediante ByValue.
- •**•**Paso de datos mediante ByPropertyName.
- •**•**Identificación de parámetros ByPropertyName.
- •**•**Uso de parámetros manuales para invalidar la canalización.
- •**•**Uso de comandos paréntesis.
- •**•**Ampliación de valores de propiedad.

- •**•**Descripción del enlazado de parámetros de canalización.
- •**•**Identificación de parámetros ByValue.
- •**•**Paso de datos mediante ByValue.
- •**•**Identificación de parámetros ByPropertyName.
- •**•**Paso de datos ByPropertyName.
- •**•**Paso des datos de canalización ByPropertyName.
- •**•**Uso de parámetros manuales para invalidar la canalización.
- •**•**Uso de comandos paréntesis.
- •**•**Ampliación de valores de propiedad.

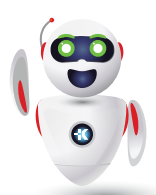

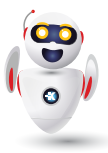

### **Módulo 14: Conexión con almacenes de datos mediante proveedores de PowerShell.**

En este módulo se tratan los proveedores de PowerShell que conectan Windows PowerShell a los almacenes de datos. Ofrecen una interfaz más fácil de entender y coherente para trabajar con almacenes de datos.

- •**•**Definición de los proveedores de Windows PowerShell.
- •**•**Revisión de los proveedores integrados en PowerShell.
- •**•**Ayuda del proveedor de acceso en PowerShell.

#### **Al final de este módulo, podrá hacer lo siguiente:**

- •**•**Explicar el propósito de los proveedores de PowerShell.
- •**•**Comparar las distintas funciones del proveedor de PowerShell.
- •**•**Explicar cómo acceder a los archivos de ayuda del proveedor de PowerShell.
- •**•**Explicar cómo revisar una lista de proveedores, y las opciones de ayuda de un proveedor específico.

### **Módulo 15: Uso de unidades de PowerShell en PowerShell.**

En este módulo se explica cómo trabajar con unidades de PowerShell.

- •**•**Explicación de unidades de PowerShell en PowerShell.
- •**•**Uso de cmdlets de unidad de PowerShell en PowerShell.
- •**•**Administración del sistema de archivos en PowerShell.
- •**•**Administración del registro en PowerShell.
- •**•**Trabajo con certificados en PowerShell.
- •**•**Trabajo con otras unidades de PowerShell en PowerShell.

#### **Al final de este módulo, podrá hacer lo siguiente:**

- •**•**Explicar el propósito y el uso de las unidades de PowerShell.
- •**•**Identificar los cmdlets para usar unidades de PowerShell.
- •**•**Explicar cómo buscar, eliminar y crear archivos y directorios.
- •**•**Explicar cómo usar Windows PowerShell para administrar el sistema de archivos.
- •**•**Explicar cómo trabajar con el registro.
- •**•**Explicar cómo usar Windows PowerShell para administrar el registro.
- •**•**Explicar cómo trabajar con certificados.
- •**•**Explicar cómo trabajar con otras unidades de PowerShell.

### **Módulo 16: Revisión de CIM y WMI.**

En este módulos se tratan las tecnologías CIM y WMI para conectar con un repositorio de información común que contiene información de administración que puede consultar y manipular.

- •**•**Revisión de la arquitectura de CIM y WMI.
- •**•**Revisión de repositorios en CIM y WMI.
- •**•**Búsqueda de documentación de clases en línea mediante cmdlets CIM y WMI.

#### **Al final de este módulo, podrá hacer lo siguiente:**

- •**•**Descripción de la arquitectura de CIM y WMI.
- •**•**Explicación del propósito del repositorio.
- •**•**Explicación de cómo buscar documentación en línea para las clases de repositorio.
- •**•**Búsqueda de documentación de clases en línea.

### **Módulo 17: Consultar información de configuración mediante CIM y WMI.**

En este módulo se describe la estructura de los espacios de nombres que contienen clases y también cómo consultar instancias de una clase. Incluye cómo consultar equipos remotos mediante conexiones ad hoc y sesiones CIM.

- •**•**Enumeración de espacios de nombres y clases del repositorio local mediante CIM y WMI.
- •**•**Consulta de instancias mediante comandos y lenguaje de consulta de WMI.
- •**•**Conexión a equipos remotos mediante cmdlets CIM y WM.
- •**•**Consulta de clases de repositorio desde equipos remotos mediante objetos CIMSession.

- •**•**Enumerar los espacios de nombres disponibles.
- •**•**Enumerar los espacios de nombres del repositorio local.
- •**•**Recuperar una lista de clases de un espacio de nombres.
- •**•**Recuperar una lista de clases del espacio de nombres root\ CIMv2 y ordenarlas.
- •**•**Consultar instancias de una clase especificada, mediante WMI, CIM y el lenguaje de consulta WMI (WQL).
- •**•**Conectarse a equipos remotos mediante CIM o WMI.
- •**•**Crear y administrar sesiones CIM.
- •**•**Consultar las clases de repositorio desde equipos remotos mediante objetos de sesiones CIM.

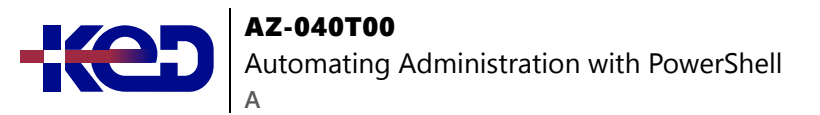

### **Módulo 18: Consulta y manipulación de objetos de repositorio mediante métodos CIM y WMI.**

En este módulo se explica cómo usar CIM y WMI para realizar cambios mediante métodos. La detección y comprensión de estos métodos es un paso importante para consultar y manipular la información del repositorio.

- •**•**Detección de métodos de objetos de repositorio mediante CIM y WMI.
- •**•**Búsqueda de métodos de clase y documentación mediante CIM y WMI.
- •**•**Invocación de métodos de objetos de repositorio mediante CIM y WMI.

**Al final de este módulo, podrá hacer lo siguiente:**

- •**•**Descubrir los métodos de los objetos de repositorio.
- •**•**Encontrar documentación en línea de los métodos.
- •**•**Encontrar los métodos de la clase Win32\_Service y su documentación.
- •**•**Explicar cómo invocar métodos de objetos de repositorio.
- •**•**Usar métodos para las clases Win32\_OperatingSystem y Win32\_Process.

### **Módulo 19: Administración de variables en scripts de Windows PowerShell.**

En este módulo se explica cómo crear variables, asignarles el nombre correcto y asignar el tipo de datos adecuado, a la vez que se garantiza que los datos que se almacenan en variables tienen el formato correcto y son fácilmente accesibles.

- •**•**Definición de variables en scripts de Windows PowerShell.
- •**•**Creación de nombres de variables en scripts de Windows PowerShell.
- •**•**Asignación de valores y tipos a las variables en scripts de Windows PowerShell.
- •**•**Identificación de los métodos y las propiedades de las variables en scripts de Windows PowerShell.
- •**•**Uso de variables y métodos de cadena en scripts de Windows PowerShell.
- •**•**Uso de variables y métodos de fecha en scripts de Windows PowerShell.

#### **Al final de este módulo, podrá hacer lo siguiente:**

- •**•**Explicar el propósito de las variables.
- •**•**Describir las reglas de nomenclatura para usar variables.
- •**•**Explicar cómo asignar un valor a una variable.
- •**•**Describir los tipos de variables.
- •**•**Explicar cómo asignar un tipo de variable.

### **Módulo 20: Trabajo con matrices y tablas hash en scripts de Windows PowerShell.**

En este módulo se explica cómo usar matrices y tablas hash en scripts de Windows PowerShell.

- •**•**Definición de una matriz en scripts de Windows PowerShell.
- •**•**Trabajo con listas de matrices en scripts de Windows PowerShell.
- •**•**Definición de tablas hash en scripts de Windows PowerShell.
- •**•**Trabajo con tablas hash en scripts de Windows PowerShell.

#### **Al final de este módulo, podrá hacer lo siguiente:**

- •**•**Explicación del propósito de una matriz.
- •**•**Trabajo con matrices y su contenido.
- •**•**Trabajo con listas de matrices y su contenido.
- •**•**Manipular matrices y listas de matrices.
- •**•**Explicar el propósito de una tabla hash.
- •**•**Trabajo con tablas hash y su contenido.
- •**•**Manipulación de tablas hash.

### **Módulo 21: Creación y ejecución de scripts mediante Windows PowerShell.**

En este módulo se explica cómo crear y ejecutar scripts.

- •**•**Revisión de scripts de Windows PowerShell.
- •**•**Modificación de scripts en la Galería de PowerShell.
- •**•**Creación de scripts mediante Windows PowerShell.
- •**•**Revisión del módulo PowerShellGet en Windows PowerShell.
- •**•**Ejecución de scripts y establecimiento de la directiva de ejecución en Windows PowerShell.
- •**•**Revisión de Windows PowerShell y AppLocker.
- •**•**Firma de los scripts digitalmente en Windows PowerShell.

- •**•**Descripción de scripts de Windows PowerShell.
- •**•**Explicación de cómo buscar scripts y modificarlos.
- •**•**Descripción de cómo crear scripts.
- •**•**Descripción del módulo PowerShellGet.
- •**•**Explicación de cómo ejecutar scripts de Windows PowerShell.

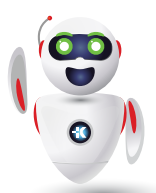

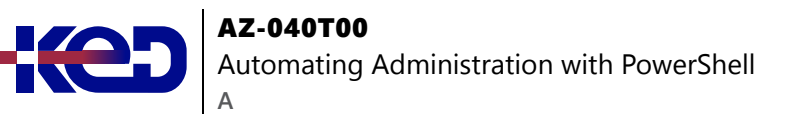

- •**•**Descripción de la directiva de ejecución de scripts.
- •**•**Establecimiento de la directiva de ejecución de scripts.
- •**•**Explicación de cómo usar AppLocker para ayudar a proteger los scripts de Windows PowerShell.
- •**•**Explicación de cómo firmar digitalmente scripts.
- •**•**Firmar digitalmente un script de Windows PowerShell.

### **Módulo 22: Trabajo con construcciones de scripting en Windows PowerShell.**

En este módulo se explica cómo usar construcciones de scripting para la iteración y la toma de decisiones en Windows PowerShell.

- •**•**Revisión y uso del bucle ForEach en scripts de Windows PowerShell.
- •**•**Revisión y uso de la construcción If en scripts de Windows PowerShell.
- •**•**Revisión y uso de la construcción Switch en scripts de Windows PowerShell.
- •**•**Revisión de la construcción For en scripts de Windows PowerShell.
- •**•**Revisión de otras construcciones de bucle en scripts de Windows PowerShell.
- •**•**Revisión de Break y Continue en scripts de Windows PowerShell.

#### **Al final de este módulo, podrá hacer lo siguiente:**

- •**•**Describir la sintaxis de la construcción ForEach.
- •**•**Usar la construcción ForEach.
- •**•**Describir la sintaxis de la construcción If.
- •**•**Usar la construcción \*\*If \*\*.
- •**•**Describir la sintaxis de la construcción Switch.
- •**•**Usar la construcción Switch.
- •**•**Describir el uso de la construcción For.
- •**•**Describir otras construcciones de bucle.
- •**•**Explicar cómo usar Break y Continue.

### **Módulo 23: Importación de datos en diferentes formatos para usarlos en scripts mediante cmdlets de Windows PowerShell.**

En este módulo se explica cómo importar datos desde un archivo de texto, un archivo CSV, un archivo XML y un archivo de notación de objetos JavaScript (JSON).

- •**•**Uso del comando Get-Content en scripts de Windows PowerShell.
- •**•**Uso del cmdlet Import-Csv en scripts de Windows PowerShell.
- •**•**Uso del cmdlet Import-Clixml en scripts de Windows PowerShell.
- •**•**Uso del cmdlet ConvertFrom-Json en scripts de Windows PowerShell.

#### **Al final de este módulo, podrá hacer lo siguiente:**

- •**•**Descripción de cómo usar Get-Content para revisar los datos de archivo.
- •**•**Descripción de cómo usar Import-Csv para recuperar y usar Import-Clixml para importar datos XML.
- •**•**Descripción de cómo usar ConvertFrom-Json para trabajar con datos JSON.
- •**•**Importación de datos de archivos de texto, CSV y XML.

### **Módulo 24: Uso de métodos para aceptar entradas de usuario en scripts de Windows PowerShell.**

En este método se explican varios métodos para aceptar la entrada de usuario en un script de Windows PowerShell.

- •**•**Identificación de los valores que pueden cambiar en los scripts de Windows PowerShell.
- •**•**Uso del cmdlet Read-Host en scripts de Windows PowerShell.
- •**•**Uso del cmdlet Get-Credential en scripts de Windows PowerShell.
- •**•**Uso del cmdlet Out-GridView en scripts de Windows **PowerShell**
- •**•**Paso de parámetros a un script de Windows PowerShell.

- •**•**Identificar los valores de un script que probablemente cambien.
- •**•**Explicar cómo usar Read-Host para aceptar la entrada de usuario.
- •**•**Explicar cómo usar Get-Credential para aceptar las credenciales de usuario.
- •**•**Explicar cómo usar Out-GridView para obtener la entrada de usuario.
- •**•**Obtener la entrada de usuario mediante Read-Host, Get-Credential y Out-GridView.
- •**•**Explicar cómo pasar parámetros a un script.
- •**•**Obtener la entrada del usuario mediante parámetros.

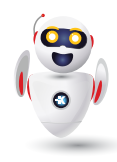

### **Módulo 25: Solución de problemas de scripts y control de errores en Windows PowerShell.**

En este módulo se trata la solución de problemas de scripts de PowerShell y el reconocimiento de los mensajes de error.

- •**•**Interpretación de los mensajes de error generados para comandos de Windows PowerShell.
- •**•**Incorporación de una salida a scripts de Windows PowerShell.
- •**•**Uso de puntos de interrupción en scripts de Windows PowerShell.
- •**•**Interpretación de acciones de error para comandos de Windows PowerShell.

#### **Al final de este módulo, podrá hacer lo siguiente:**

- •**•**Descripción de cómo se almacenan los mensajes de error.
- •**•**Explicación de cómo añadir más información de solución de problemas a scripts.
- •**•**Descripción de cómo configurar puntos de interrupción para solucionar problemas.
- •**•**Explicación de cómo solucionar problemas de un script.
- •**•**Descripción de las acciones de error en Windows PowerShell.

### **Módulo 26: Uso de funciones y módulos en scripts de Windows PowerShell.**

En este módulo se trata cómo crear módulos y funciones en scripts de Windows PowerShell.

- •**•**Revisión de funciones en scripts de Windows PowerShell.
- •**•**Uso del ámbito de variable en scripts de Windows PowerShell.
- •**•**Creación de módulos en scripts de Windows PowerShell.
- •**•**Uso de la función de scripts prefijados por puntos en Windows PowerShell

#### **Al final de este módulo, podrá hacer lo siguiente:**

- •**•**Descripción de las funciones.
- •**•**Descripción de las implicaciones del ámbito de variable.
- •**•**Explicación de cómo usar scripts prefijados por puntos.
- •**•**Creación de una función en un script.
- •**•**Explicación de cómo crear un módulo.
- •**•**Creación de un módulo.

### **Módulo 27: Administración de equipos individuales y de varios equipos mediante la comunicación remota de Windows PowerShell.**

En este módulo aprenderá a usar la comunicación remota para realizar la administración en equipos remotos.

- •**•**Revisión de la característica de comunicación remota de Windows PowerShell.
- •**•**Comparación de la comunicación remota con la conectividad remota.
- •**•**Revisión de la característica de seguridad de comunicación remota de Windows PowerShell.
- •**•**Habilitación de la comunicación remota mediante Windows PowerShell.
- •**•**Uso de la comunicación remota uno a uno mediante Windows PowerShell.
- •**•**Uso de la comunicación remota de uno a varios mediante Windows PowerShell.
- •**•**Comparación de la salida de la comunicación remota con la salida local.

#### **Al final de este módulo, podrá hacer lo siguiente:**

- •**•**Describir la arquitectura de comunicación remota de Windows PowerShell.
- •**•**Explicar la diferencia entre la comunicación remota de Windows PowerShell y otras formas de administración remota.
- •**•**Describir las características de privacidad y seguridad de comunicación remota de Windows PowerShell.
- •**•**Habilitar la comunicación remota en un equipo.
- •**•**Usar la comunicación remota de Windows PowerShell para la administración de equipos únicos.
- •**•**Usar la comunicación remota de Windows PowerShell para la administración de varios equipos.
- •**•**Usar la comunicación remota de Windows PowerShell.
- •**•**Explicar la diferencia entre la salida local y la salida de la comunicación remota.

### **Módulo 28: Uso de técnicas de comunicación remota avanzada de Windows PowerShell.**

En este módulo se tratan algunas técnicas avanzadas útiles que ayudarán a superar las limitaciones de la comunicación remota básica de Windows PowerShell.

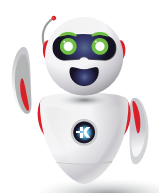

### AZ-040T00

Automating Administration with PowerShell **A**

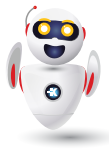

- •**•**Revisión de técnicas comunes de comunicación remota de Windows PowerShell.
- •**•**Envío de parámetros a equipos remotos en Windows PowerShell.
- •**•**Establecimiento de la protección de acceso en variables, alias y funciones mediante el modificador de ámbito.
- •**•**Habilitación de la comunicación remota de varios saltos en Windows PowerShell.

#### **Al final de este módulo, podrá hacer lo siguiente:**

- •**•**Configuración de las opciones comunes de comunicación remota.
- •**•**Envío de parámetros y variables locales a equipos remotos.
- •**•**Descripción del uso de ámbitos de Windows PowerShell.
- •**•**Envío de variables locales a un equipo remoto.
- •**•**Configuración de la autenticación remota de varios saltos.

### **Módulo 29: Administración de conexiones persistentes a equipos remotos mediante sesiones de Windows PowerShell.**

En este módulo aprenderá a establecer y administrar conexiones persistentes a equipos remotos, lo que se conoce como sesiones de Windows PowerShell, o PSSessions.

- •**•**Revisión de las conexiones persistentes en Windows PowerShell.
- •**•**Creación y administración de PSSession persistentes mediante Windows PowerShell.
- •**•**Desconexión de PSSessions mediante Windows PowerShell.
- •**•**Revisión de la característica de comunicación remota implícita en Windows PowerShell.

#### **Al final de este módulo, podrá hacer lo siguiente:**

- •**•**Explicar el propósito de las conexiones persistentes.
- •**•**Crear y usar una PSSession.
- •**•**Transmitir comandos mediante PSSession.
- •**•**Explicar cómo desconectarse de PSSessions.
- •**•**Desconectar y volver a conectarse a PSSessions.
- •**•**Explicar el concepto de comunicación remota implícita.

### **Módulo 30: Revisión del módulo de Azure PowerShell.**

En este módulo se explica el entorno de Azure PowerShell y el módulo Az para Windows PowerShell. En él también se explica cómo administrar Microsoft Entra ID mediante módulos de PowerShell.

- •**•**Revisión del módulo de Azure PowerShell.
- •**•**Revisión de las ventajas del módulo de Azure PowerShell.
- •**•**Instalación del módulo de Azure PowerShell.
- •**•**Migración de Azure PowerShell de AzureRM a Azure.
- •**•**Revisión del módulo de Microsoft Azure Active Directory para Windows PowerShell y el módulo de PowerShell para Graph de Azure Active Directory.

#### **Al final de este módulo, podrá hacer lo siguiente:**

- •**•**Describir Azure PowerShell.
- •**•**Describir el módulo Az de Azure PowerShell.
- •**•**Instalar el módulo Az de Azure PowerShell.
- •**•**Migrar Azure PowerShell de AzureRM a Az.
- •**•**Describir el módulo de Azure Active Directory para Windows PowerShell y los módulos de Azure Active Directory PowerShell para Graph.

### **Módulo 31: Revisión de las características y herramientas de Azure Cloud Shell.**

En este módulo se tratan Azure Cloud Shell y sus características.

- •**•**Revisión de las características de Azure Cloud Shell.
- •**•**Revisión de las características y herramientas de Azure Cloud Shell.
- •**•**Configuración y experimentación con Azure Cloud Shell.

#### **Al final de este módulo, podrá hacer lo siguiente:**

- •**•**Descripción de Azure Cloud Shell.
- •**•**Descripción de las características y herramientas de Azure Cloud Shell.
- •**•**Uso de Azure Cloud Shell.

### **Módulo 32: Administración de recursos de Azure con Windows PowerShell.**

En este módulo se explica cómo instalar los módulos necesarios para la administración de servicios en la nube y usar comandos de PowerShell para realizar tareas administrativas sencillas en recursos en la nube, como máquinas virtuales de Azure, suscripciones de Azure y cuentas de almacenamiento de Azure.

### AZ-040T00 Automating Administration with PowerShell

- •**•**Creación de una máquina virtual de Azure mediante comandos de Windows PowerShell.
- •**•**Administración de máquinas virtuales de Azure mediante comandos de Windows PowerShell.
- •**•**Administración del almacenamiento relacionado con Azure mediante Azure PowerShell.
- •**•**Administración de suscripciones de Azure mediante Azure PowerShell.

#### **Al final de este módulo, podrá hacer lo siguiente:**

- •**•**Describir, instalar y usar el entorno de Azure PowerShell.
- •**•**Describir y usar Azure Cloud Shell.

**A**

- •**•**Administrar máquinas virtuales de Azure con Azure PowerShell.
- •**•**Administrar cuentas de almacenamiento y suscripciones de Azure con Azure PowerShell.

### **Módulo 33: Administración de usuarios, grupos y licencias en Microsoft Entra ID mediante Windows PowerShell.**

En este módulo se explica cómo proporcionar acceso a los servicios de Microsoft 365 para poder crear cuentas de usuario y, a continuación, asignar licencias que den acceso a los servicios.

- •**•**Revisión de las ventajas para administrar los servicios de Microsoft 365 mediante Windows PowerShell.
- •**•**Conexión con el inquilino de Microsoft 365 mediante Windows PowerShell.
- •**•**Administración de usuarios en Microsoft 365 mediante Windows PowerShell.
- •**•**Administración de grupos en Microsoft 365 mediante Windows PowerShell.
- •**•**Administración de roles en Microsoft 365 mediante Windows PowerShell.
- •**•**Administración de licencias en Microsoft 365 mediante Windows PowerShell

#### **Al final de este módulo, podrá hacer lo siguiente:**

- •**•**Descripción de las ventajas de usar PowerShell para Microsoft 365.
- •**•**Explicación de cómo conectarse a un inquilino de Microsoft 365 con PowerShell.
- •**•**Explicación de cómo crear y administrar usuarios en Microsoft 365 con PowerShell.
- •**•**Explicación de cómo crear y administrar grupos en Microsoft 365 con PowerShell.
- •**•**Explicación de cómo administrar roles en Microsoft 365 con PowerShell.
- •**•**Explicación de cómo administrar licencias en Microsoft 365 con PowerShell.

### **Módulo 34: Administración de Exchange Online mediante Windows PowerShell.**

En este módulo se trata la administración de buzones, recursos y roles de administrador en Exchange Online con PowerShell.

- •**•**Conexión con Exchange Online mediante Windows PowerShell:
- •**•**Administración de buzones en Exchange Online mediante Windows PowerShell.
- •**•**Administración de recursos en Exchange Online mediante Windows PowerShell.
- •**•**Administración de roles de administrador en Exchange Online mediante Windows PowerShell.

#### **Al final de este módulo, podrá hacer lo siguiente:**

- •**•**Explicación de cómo conectarse a Exchange Online mediante PowerShell.
- •**•**Explicación de cómo administrar buzones en Exchange Online.
- •**•**Explicación de cómo administrar recursos en Exchange Online.
- •**•**Explicación de cómo administrar roles de administrador en Exchange Online.

### **Módulo 35: Administración de SharePoint Online mediante Windows PowerShell.**

En este módulo se describe SharePoint Online, que es un servicio de colaboración que permite almacenar y compartir información mediante una interfaz basada en web. En el módulo se explica cómo administrar usuarios y grupos de SharePoint Online con PowerShell.

- •**•**Instalación y conexión al Shell de administración de SharePoint Online mediante Windows PowerShell.
- •**•**Administración de usuarios y grupos de SharePoint Online mediante Windows PowerShell.
- •**•**Administración de sitios de SharePoint mediante Windows PowerShell.
- •**•**Administración del uso compartido de usuarios externos de SharePoint Online mediante Windows PowerShell.

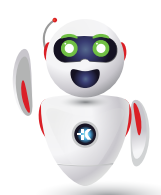

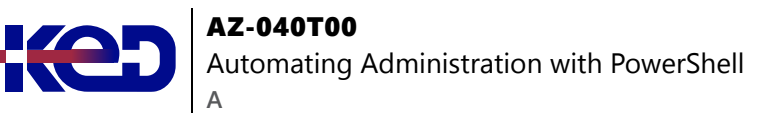

**Al final de este módulo, podrá hacer lo siguiente:**

- •**•**Explicación de cómo conectarse a Exchange Online mediante PowerShell.
- •**•**Explicación de cómo administrar usuarios y grupos de SharePoint Online con PowerShell.
- •**•**Explicación de cómo administrar sitios con PowerShell.
- •**•**Explicación de cómo administrar el uso compartido de usuarios externos con PowerShell.

### **Módulo 36: Administración de Microsoft Teams mediante Windows PowerShell.**

En este módulo se explica cómo usar el módulo de PowerShell de Microsoft Teams para realizar tareas como la creación de equipos y la administración de permisos de usuario.

- •**•**Revisión del módulo de PowerShell de Microsoft Teams.
- •**•**Instalación del módulo de PowerShell de Microsoft Teams.
- •**•**Administración de equipos con el módulo de PowerShell de Microsoft Teams.

#### **Al final de este módulo, podrá hacer lo siguiente:**

- •**•**Describir el módulo de PowerShell de Microsoft Teams.
- •**•**Explicar cómo conectarse a Microsoft Teams mediante PowerShell.
- •**•**Administrar Microsoft Teams con el módulo de PowerShell de Microsoft Teams.

### **Módulo 37: Creación y administración de trabajos en segundo plano mediante Windows PowerShell.**

En este módulo se explican los tres tipos de trabajos: trabajos locales, trabajos remotos de Windows PowerShell y trabajos de Modelo de información común (CIM)/Instrumental de administración de Windows (WMI). Estos tipos de trabajo forman la base del sistema de trabajos de Windows PowerShell.

- •**•**Definición de los tipos de trabajos en segundo plano en Windows PowerShell.
- •**•**Inicio de trabajos remotos y trabajos de CIM/WMI en Windows PowerShell.
- •**•**Supervisión de trabajos en Windows PowerShell.
- •**•**Recuperación de resultados de trabajos en ejecución en Windows PowerShell.

#### **Al final de este módulo, podrá hacer lo siguiente:**

- •**•**Explicar el propósito y la funcionalidad de los trabajos en segundo plano.
- •**•**Iniciar trabajos.
- •**•**Administre los trabajos.
- •**•**Recuperar los resultados de los trabajos.
- •**•**Usar trabajos en segundo plano.

### **Módulo 38: Creación y administración de trabajos programados mediante Windows PowerShell.**

Este módulo trata de cómo usar trabajos programados. En Windows PowerShell, los trabajos programados son básicamente tareas programadas. Siguen las mismas reglas para las acciones, desencadenadores y otras características, y ejecutan scripts de Windows PowerShell por diseño.

- •**•**Creación y ejecución de scripts de Windows PowerShell como tareas programadas.
- •**•**Definición de trabajos programados en Windows PowerShell.
- •**•**Creación de objetos de opciones de trabajo y de desencadenador de trabajo en Windows PowerShell.
- •**•**Creación y registro de un trabajo programado en Windows PowerShell.
- •**•**Recuperación de los resultados de un trabajo programado en Windows PowerShell.

- •**•**Explicación de cómo ejecutar scripts de Windows PowerShell como tareas programadas.
- •**•**Creación y ejecución de un script de Windows PowerShell como una tarea programada.
- •**•**Explicación del propósito y uso de los trabajos programados.
- •**•**Creación de opciones y desencadenadores de trabajo.
- •**•**Creación de trabajos programados.
- •**•**Recuperación de resultados de trabajos programados.
- •**•**Uso de trabajos programados.

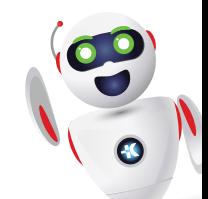